## ¿Sabes actuar contra el ciberacoso?

## Ficha del profesor/a

Cuando los menores usan las redes sociales, les gusta interactuar con personas de su edad, compañeros/as de clase o su círculo de amistades. **Estas comunicaciones pueden ser positivas o negativas, e influyen en sus relaciones con los demás, ahora y en el futuro.** Por este motivo, **es fundamental que aprendan a identificar y rechazar las conductas inadecuadas en Internet**, y conozcan los métodos que existen para frenar el ciberacoso.

> **Más información** sobre ciberacoso en: **<https://www.is4k.es/ciberacoso>**

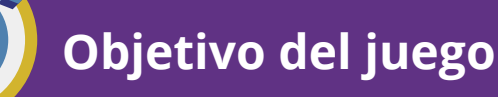

**Objetivo del juego Edad recomendada:** alumnos/as de último ciclo de primaria.

Esta actividad **fomenta la reflexión sobre las consecuencias de las conductas negativas en Internet**, y la importancia de pensar antes de compartir, dar me gusta o reenviar contenidos sobre otras personas. Mediante el juego, **aprenderán pautas para identificar y reducir el riesgo del ciberacoso**, haciendo un **uso adecuado de sus redes sociales** para relacionarse de forma respetuosa.

## **¿Cómo desarrollar la actividad?**

<sup>1</sup> Puedes realizar la actividad en grupos o de forma individual. Ten en cuenta que **cada participante o grupo necesitará un dispositivo** para poder responder (móvil, tablet u ordenador) **y conexión a Internet.**

**Accede al juego en [este enlace,](https://create.kahoot.it/details/a180c1dd-2cfa-4d4d-b003-2a9b932b9b60) escoge el formato de partida** (individual o por grupos) **y lanza la partida.** Los alumnos/as deberán acceder desde sus dispositivos a **[www.kahoot.it](https://kahoot.it/)** y unirse al juego a través del código que se mostrará en tu pantalla.

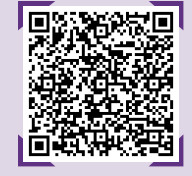

**Revela el funcionamiento:** en cada pregunta podrán escoger entre varias respuestas, diferenciadas por colores. **¡Solo una es correcta y cuanto antes contesten, más puntos ganarán!**

Después de cada pregunta, **se ofrece una breve explicación de la respuesta** para que puedan asimilar mejor la información.

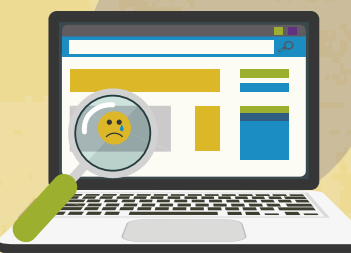

## **¡Recuerda!**

Puedes contactar con la **Línea de Ayuda en Ciberseguridad de INCIBE,** el **017** si necesitas más información para desarrollar esta actividad.

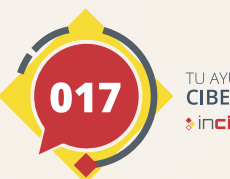

**LAYLIDA EN CIBERSEGURIDAD Sincibe** 

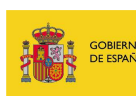

2

3

4

**VICEPRESIDENCIA**<br>PRIMERA DEL GOBIERNO MINISTERIO<br>DE ASUNTOS ECONÓMICOS<br>Y TRANSFORMACIÓN DIGITA

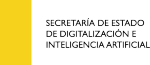

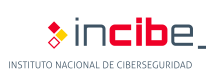

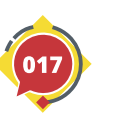

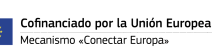